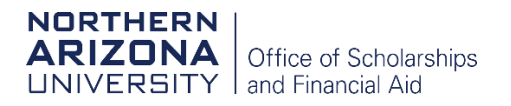

## Steps in how your FNA is processed:

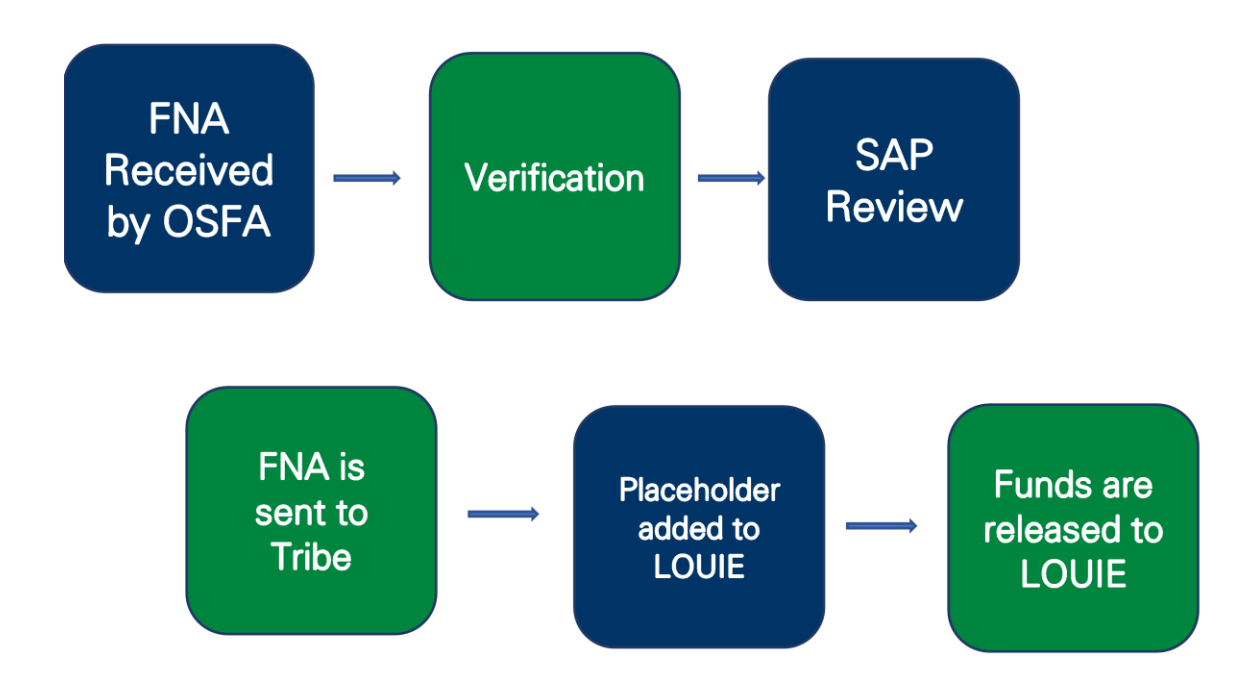

- 1.)Send your FNA with the student section completed to our office
- 2.)Ensure your FAFSA file is verified and ready to go by reviewing your To Do List Items in LOUIE.
- 3.)Our office will evaluate your Satisfactory Academic Progress (SAP) status. You are required to be meeting SAP and or on SAP probation to be eligible. Check your SAP status in LOUIE.
- 4.)After steps 1-3 are complete, our office sends the completed FNA to your tribe.
- 5.)We will place an anticipated award amount in LOUIE for your review.
- 6.)Tribal funds will be released to your account once we receive the funds from the tribe.